## HP 12c Calculator - Storing and Recalling Numbers

## Introduction

The HP 12c Financial calculator stores numbers (data) in memories called 'storage registers,' or simply 'registers.' Four special registers make up the 'stack registers,' or the 'stack.' These are used for storing numbers during calculations. Another register, the 'LAST X' register, is used for storing the last number in the display before an operation is performed. Numbers are stored automatically into these registers. Other storage registers, referred to as 'financial registers,' are reserved for numbers in financial calculations. Additionally, there are up to 20 'data storage' registers available for manual storage of numbers. These data storage registers are designated  $R_0$  through  $R_9$ . To store the number from the display into one of these data storage registers:

- 1. Press **STO** (store).
- 2. Key in the register number:  $\boxed{0}$  through  $\boxed{9}$  for registers R<sub>0</sub> through R<sub>9</sub>, or  $\begin{array}{|c|c|c|c|c|}\n\hline\n\text{of the number of times } \mathbf{Q} & \text{for registers } \mathsf{R}_0 \text{ through } \mathsf{R}_9. \hline \end{array}$

Similarly, to recall a number from a storage register into the display,

press **RCL** (recall), then key in the register number. This copies the number from the storage register into the display; the number remains unaltered in the storage register. Furthermore, when this is done, the number previously in the display is automatically held inside the calculator for a subsequent calculation, just as the number in the display is held when any other number is entered.

## Example

A customer wishes to purchase a computer and a printer. The cost of the computer is \$3,250, and the printer costs \$2,500. Later, the customer decides to buy six computers and one printer. Store the cost of each item in the storage registers, recall the cost of the computer, and multiply it by the quantity ordered. Then recall and add the cost of the printer to the total cost of the computers to get the total invoice.

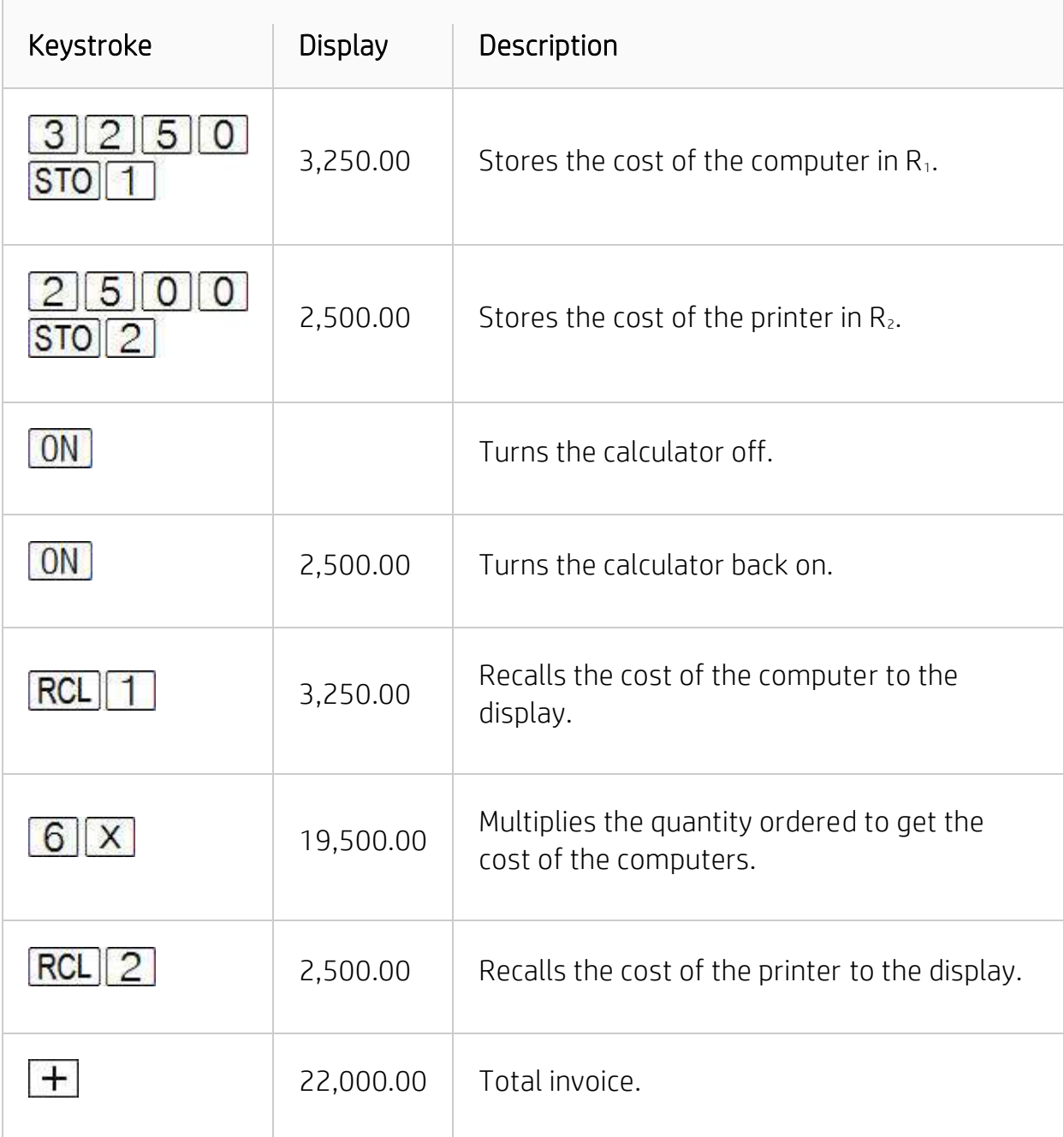